#### Inhaltsverzeichnis

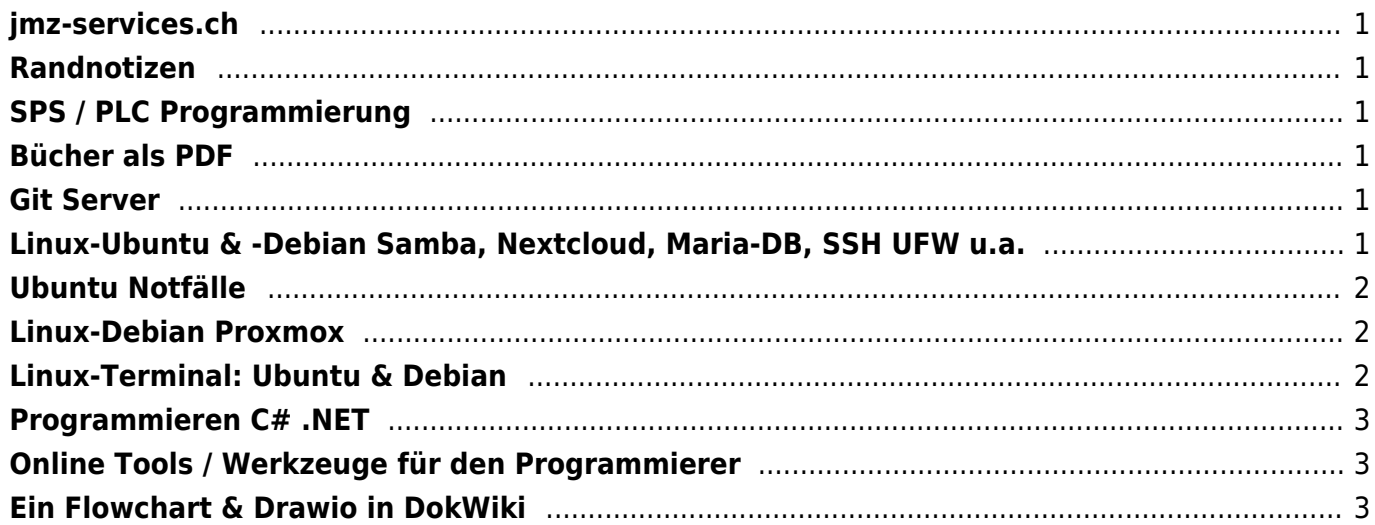

#### <span id="page-2-0"></span>**jmz-services.ch**

[www.jmz-services.ch](https://www.jmz-services.ch)

#### <span id="page-2-1"></span>**Randnotizen**

- [Randnotizen zum Boot-Server \(PXE-Server\)](https://jmz-elektronik.ch/dokuwiki/doku.php?id=start:linux:bootserver:randnotizen)
- [host-unlimited.de VServer](https://jmz-elektronik.ch/dokuwiki/doku.php?id=start:linux:host-unlimited.de:installationsprozes)

## <span id="page-2-2"></span>**SPS / PLC Programmierung**

[SPS Programmierung - Strukturierter Text](https://jmz-elektronik.ch/dokuwiki/doku.php?id=start:sps:programmierung:strukturierter_text)

#### <span id="page-2-3"></span>**Bücher als PDF**

- [Arduino Bücher für Einsteiger und Profis.](https://jmz-elektronik.ch/dokuwiki/doku.php?id=start:buecherpdf:liste)
- [Java Script Bücher für Einsteiger und Profis.](https://jmz-elektronik.ch/dokuwiki/doku.php?id=start:buecherpdf:liste:javascript)

### <span id="page-2-4"></span>**Git Server**

- [Eigenen Git Server installieren](https://jmz-elektronik.ch/dokuwiki/doku.php?id=start:linux:git-server:installieren)
- [Source code pull, push commit](https://jmz-elektronik.ch/dokuwiki/doku.php?id=start:linux:git-server:betreiben)

## <span id="page-2-5"></span>**Linux-Ubuntu & -Debian Samba, Nextcloud, Maria-DB, SSH UFW u.a.**

- [Samba-Server, ein reelles Konfigurationsbeispiel](https://jmz-elektronik.ch/dokuwiki/doku.php?id=start:linux:ubuntu:samba:aktuellekonfiguration)
- [Nextcloud-Server, ein reelles Konfigurationsbeispiel](https://jmz-elektronik.ch/dokuwiki/doku.php?id=start:linux:ubuntu:nextcloud:aktuellekonfiguration)
- [Linux \(Ubuntu\), Nextcloud Installations- und Konfigurationsanleitungen](https://jmz-elektronik.ch/dokuwiki/doku.php?id=start:linux:ubuntu:samba)
- [2 Netzwerkkarten bündeln](https://jmz-elektronik.ch/dokuwiki/doku.php?id=start:linux:ubuntu:netzwerk_buendeln)
- IelliFin Medien-Server Installation
- [Backup Server \(TimeMaschine\) für MAC erstellen](https://jmz-elektronik.ch/dokuwiki/doku.php?id=start:linux:ubuntu:mac_timemaschine)
- [Maria DB oder MySQL DB Installation & Befehle](https://jmz-elektronik.ch/dokuwiki/doku.php?id=start:linux:ubuntu:mariadb)
- [ufw Linux Firewall Installation & Befehle](https://jmz-elektronik.ch/dokuwiki/doku.php?id=start:linux:ubuntu:ufw)
- [bind9 DNS-Server installieren und Einrichten](https://jmz-elektronik.ch/dokuwiki/doku.php?id=start:linux:debian:bind9)
- [Jupyterlab, Jupyter Notebook: Installation & Konfiguration](https://jmz-elektronik.ch/dokuwiki/doku.php?id=start:linux:debian:jupyter)

### <span id="page-3-0"></span>**Ubuntu Notfälle**

- [Ubuntu startet nicht, bleibt hängen](https://jmz-elektronik.ch/dokuwiki/doku.php?id=start:linux:ubuntu:notfaelle:keinboot)
- [Datenrettung durch externes Boot-Laufwerk \(USB Stick\)](https://jmz-elektronik.ch/dokuwiki/doku.php?id=start:linux:ubuntu:notfaelle:zugriffdurchbootusb)
- [Systemstart-Meldungen von Linux noch einmal anschauen](https://jmz-elektronik.ch/dokuwiki/doku.php?id=start:linux:ubuntu:notfaelle:bootprotokol)

#### <span id="page-3-1"></span>**Linux-Debian Proxmox**

[Linux \(Debian\), Proxmox Virtualisierung, Installation und Konfiguration](https://jmz-elektronik.ch/dokuwiki/doku.php?id=start:linux:debian:proxmox)

## <span id="page-3-2"></span>**Linux-Terminal: Ubuntu & Debian**

- [Boot-Server. Installation und Konfiguration.](https://jmz-elektronik.ch/dokuwiki/doku.php?id=start:linux:bootserver:installation).
- [sshfs. SSH Filesystem mounten. Fernzugriff über SSH.](https://jmz-elektronik.ch/dokuwiki/doku.php?id=start:linux:filesystem:sshfs)
- [lsscsi. Installierten Harddisk anzeigen.](https://jmz-elektronik.ch/dokuwiki/doku.php?id=start:linux:filesystem:lsscsi)
- [zfs. Ersatz für Software RAID´s. Analog wie btrfs](https://jmz-elektronik.ch/dokuwiki/doku.php?id=start:linux:filesystem:btrfs)
- [du & df. Zeigt Daten über die Partitionen und Harddisks an.](https://jmz-elektronik.ch/dokuwiki/doku.php?id=start:linux:filesystem:du_df)
- [lsblk & blkid. Hierarchische Datendarstellung der installierten Harddisks.](https://jmz-elektronik.ch/dokuwiki/doku.php?id=start:linux:lsblk:start)
- **.** Is. Auflisten der installierten Harddisks & Dateien.
- [screen. Terminal-Screen aufteilen.](https://jmz-elektronik.ch/dokuwiki/doku.php?id=start:linux:terminal:screen)
- [md5sum. Hash Wert berechnen](https://jmz-elektronik.ch/dokuwiki/doku.php?id=start:linux:terminal:md5sum)
- [fdisk. Harddisk partitionieren und formatieren](https://jmz-elektronik.ch/dokuwiki/doku.php?id=start:linux:terminal:fdisk)
- [Boot Manager GRUB](https://jmz-elektronik.ch/dokuwiki/doku.php?id=start:linux:terminal:bootmanager_grub)
- [Bash-Prompt anpassen](https://jmz-elektronik.ch/dokuwiki/doku.php?id=start:linux:terminal:bash-prompt)
- [Fail2Ban, Hackerangriffe verhindern](https://jmz-elektronik.ch/dokuwiki/doku.php?id=start:linux:terminal:fail2ban)
- [ffmpeg, Videoverarbeitung, Konverter, Bilder extrahieren usw.](https://jmz-elektronik.ch/dokuwiki/doku.php?id=start:linux:terminal:ffmpeg)
- [Terminal Befehle, Tipps und Tricks \(Kurzform\)](https://jmz-elektronik.ch/dokuwiki/doku.php?id=start:linux:terminal:diverses)

—-

## <span id="page-4-0"></span>**Programmieren C# .NET**

- [C# Einführung](https://jmz-elektronik.ch/dokuwiki/doku.php?id=start:visualstudio2017:programmieren:csharp)
- [.NET Grundlagen](https://jmz-elektronik.ch/dokuwiki/doku.php?id=start:visualstudio2017:programmieren:dotnetgrundlagen)
- [Tipps + Tricks](https://jmz-elektronik.ch/dokuwiki/doku.php?id=start:visualstudio2017:programmieren:dotnetgrundlagen:tipps_tricks)
- [Weblinks zu Beispielprogramme und Schulungen](https://jmz-elektronik.ch/dokuwiki/doku.php?id=start:visualstudio2017:programmieren:dotnetweblinks)
- [.NET 5.0 Klassen und Vererbungsbäume](https://jmz-elektronik.ch/dokuwiki/doku.php?id=start:visualstudio2017:programmieren:dotnetvererbungsbaum)
- [Programmierbeispiele](https://jmz-elektronik.ch/dokuwiki/doku.php?id=start:visualstudio2019:programmieren:dotnet:component:programmierbeispiele)
- [How to data filter](https://jmz-elektronik.ch/dokuwiki/doku.php?id=start:visualstudio2019:programmieren:dotnet:component:dataview)

## <span id="page-4-1"></span>**Online Tools / Werkzeuge für den Programmierer**

[Online Tools für den Programmierer.](https://jmz-elektronik.ch/dokuwiki/doku.php?id=start:programmieren:onlinetools:formatierer)

# <span id="page-4-2"></span>**Ein Flowchart & Drawio in DokWiki**

- [Beispiel-Code "flowcharts"](https://jmz-elektronik.ch/dokuwiki/doku.php?id=start:dokuwiki:plugins:flowcharts)
- [Beispiel-Code "Drawio"](https://jmz-elektronik.ch/dokuwiki/doku.php?id=start:dokuwiki:plugins:drawio)

From: <https://jmz-elektronik.ch/dokuwiki/> - **Bücher & Dokumente**

Permanent link: **<https://jmz-elektronik.ch/dokuwiki/doku.php?id=sidebar&rev=1645436852>**

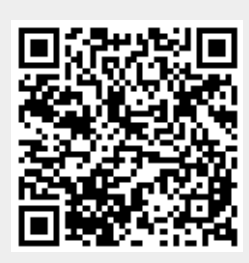

Last update: **2022/02/21 10:47**